## Дисплеи, подключаемые к ФР

- [Настройки дисплея](#page-0-0)
- [Параметры подключения](#page-0-1)

```
Начиная с версии 4.6.205 драйвер удален из кассового ПО Артикс.
```
Драйвер используется для подключения к кассе дисплеев покупателя, которые подключаются непосредственно к фискальному регистратору.

## <span id="page-0-0"></span>Настройки дисплея

Настройка дисплея покупателя осуществляется через менеджер оборудования.

Для подключения дисплея в списке драйверов выберите дисплей покупателя ФР и сохраните его в списке устройств.

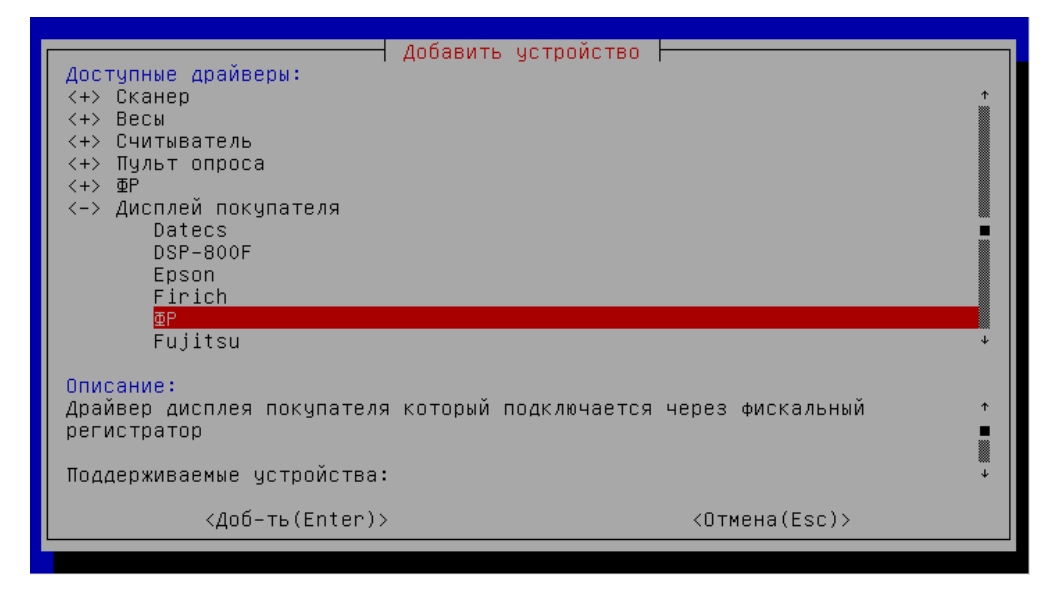

## <span id="page-0-1"></span>Параметры подключения

• ФР – фискальный регистратор, к которому подключено информационное табло. В списке ФР отображены только активные ККМ.

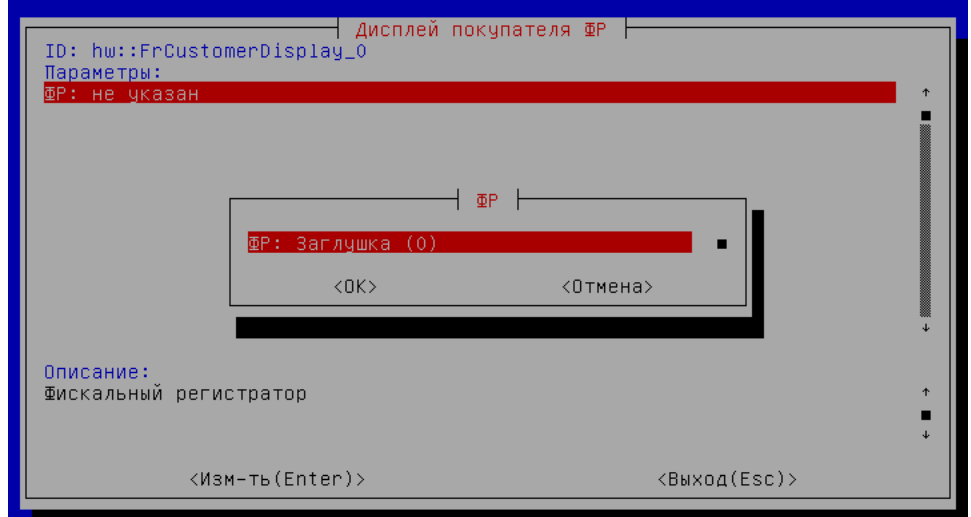